# Enseñanza de las ciencias en entornos tecnológicos: un curso para profesores

*Jorge Rafael Martínez-Peniche,<sup>1</sup> Fanny Contreras Contreras<sup>2</sup>*

#### *ABSTRACT (Science teaching in a technological environment. A course for teachers)*

In this paper, the analysis of impact of the course Teaching Science in a Technological Environment is presented after being offered to five generations, to a total of 280 teachers. This course is part of various continuing education programs of Facultad de Química of Universidad Nacional Autónoma de México (UNAM).

The main purpose of this course is to provide teachers with communication and informatics tools so they can incorporate them to their work as soon as possible and provide soon and easy access to their students. Three aspects are highlighted in choosing the tools: the usefulness of integrated systems for communication and information access, the convenience of not installing client software and the importance of having free software.

The course was taught face to face to teachers of primary school  $(1^{\text{st}}$  to 6<sup>th</sup> grades), secondary school (7<sup>th</sup> to 9<sup>th</sup> grades) and high school (10<sup>th</sup> to 12<sup>th</sup> grades), and on-line to high school teachers only.

*KEYWORDS:* Science, teaching, course, ICT, training

### El contexto

La Facultad de Química de la Universidad Nacional Autónoma de México (UNAM), a través de su Secretaría de Extensión Académica, ofrece bajo demanda, diplomados de actualización docente en Ciencias a profesores de primaria (1° a 6° grados), secundaria (7° a 9° grados) y bachillerato (10° a 12° grados).

En la UNAM, los diplomados son estudios de educación continua post-profesional que no otorgan grado académico y están estructurados en módulos. Los diplomados deben constar de 120 horas como mínimo y 240 como máximo. Los módulos son típicamente de 20, 30 o 40 horas. Para obtener el diploma, los alumnos deben aprobar todos los módulos con una calificación mínima de 8 sobre 10.

Aunque se cuenta con un diplomado genérico en el área de enseñanza de las Ciencias al que se puede acceder de manera individual, en general los diplomados se ofrecen a través de convenios a instituciones educativas en cuyo caso se adaptan los contenidos y los materiales de acuerdo con las características y circunstancias particulares de cada institución solicitante.

Así, el curso *Enseñanza de las Ciencias en Entornos Tecnológicos*, desarrollado por los autores, ha formado parte de los siguientes diplomados como un módulo de 20 horas:

**Correo electrónico:** mpeniche@unam.mx

- s Diplomado en enseñanza de las ciencias en educación básica – Para profesores de 5° y 6° de primaria y 1° de secundaria del estado de Colima, que laboran para la Secretaría de Educación del estado.
- s Diplomado en competencias fundamentales en la enseñanza de las ciencias para la educación básica – Para profesores de secundaria del Distrito Federal, auspiciado por el Centro Cultural del México Contemporáneo (CCMC).
- s Diplomado en competencias fundamentales en la enseñanza de la biología y diplomado en competencias fundamentales en la enseñanza de la química – Gobierno del Distrito Federal, a través del Instituto de Ciencia y Tecnología (ICYT-DF).
- s Diplomado en estrategias para la promoción de aprendizajes significativos en educación en ciencias naturales (física, química y biología) – Colegio de Estudios Científicos y Tecnológicos (CECYTE) del estado de Oaxaca.
- Diplomado en estrategias para la promoción de aprendizajes significativos en educación en química - Para Profesores de Química del Colegio de Bachilleres del estado de Quintana Roo.

En los tres primeros casos, el curso se impartió en forma presencial, en tanto que en los últimos se adaptó para su impartición a distancia en la modalidad en línea.

## El curso

El propósito del curso *Enseñanza de las Ciencias en Entornos Tecnológicos* es dotar a los profesores de herramientas informáticas y de comunicación con el fin de que puedan incorporarlas de inmediato a su labor docente y sean de fácil acceso para sus estudiantes.

338 **de aniversario educación química ï** julio de 2009

<sup>1</sup> Facultad de Química, Universidad Nacional Autónoma de México.

<sup>2</sup> Instituto Latinoamericano de la Comunicación Educativa. **Correo electrónico:** fannycont@gmail.com

<sup>0187-893</sup>X /© 2017 Universidad Nacional Autónoma de México, Facultad de Química. Este es un artículo Open Access bajo la licencia CC BY-NC-ND [\(http://creativecommons.org/licenses/by-nc-nd/4.0/](http://creativecommons.org/licenses/by-nc-nd/4.0/)).

Lo anterior se puede lograr gracias a los avances en la Web que representan un cambio de paradigma en Internet, donde el sujeto ha pasado de ser receptor a emisor, es decir, de ser un buscador de información pasivo a ser un publicador de información.

Por lo tanto, para la elección de las herramientas se han tomado en cuenta tres aspectos fundamentales:

- La conveniencia de tener sistemas integrados para la comunicación y el acceso a la información,
- s La conveniencia de no depender de instalar un software cliente en una computadora personal específica, y
- s La importancia de que todo el software que se utilice sea gratuito.

El primer aspecto se refiere al conjunto de herramientas integradas a un mismo sistema a través de un diseño de interface similar y un acceso común, es decir, con una sola contraseña, lo cual favorece la adaptación al ambiente y aprovechamiento de las herramientas por parte del usuario no conocedor.

El segundo aspecto apunta a las herramientas en Web, aquellas que no se instalan en la computadora sino que están disponibles en un servidor; lo cual permite que los profesores, como sus estudiantes, tengan acceso al material educativo desde cualquier computadora conectada a Internet, ya sea en su escuela, hogar, café Internet, etc.

El último aspecto está relacionado con el uso de software libre, es decir, aquél que no implica pago de licencias por tiempo o número de usuarios, con la finalidad de no generar un gasto a los profesores y estudiantes, y de garantizar la no obsolescencia de los programas que se utilicen.

A partir de este razonamiento, se escogieron como eje central del curso las herramientas de Google® caracterizadas, además, por su accesibilidad y facilidad de uso, aunque no se descartaron otras herramientas con las mismas características.

En algunos casos, se presentan durante el curso herramientas complementarias que no necesariamente cumplen con las características arriba citadas para aquellos profesores que cuenten con la posibilidad de utilizarlas, aunque las actividades relacionadas con ellas siempre son opcionales.

Dada la velocidad a la que avanza el desarrollo de las herramientas, el curso ha evolucionado concomitantemente, así que nos basamos en el temario utilizado en la última versión del mismo, que se presenta a continuación:

- 1. Panorama general y uso del correo electrónico.
- 2. Comunidades en Internet.
- 3. Publicación en Internet parte I.
- 4. Software social.
- 5. Herramientas para la búsqueda de información en Internet.
- 6. Publicación en Internet parte II.
- 7. Integración.
- 8. Temas adicionales parte I.
- 9. Temas adicionales parte II.
- 10. Análisis de recursos para la educación basada en tecnología.

#### Panorama general y uso del correo electrónico

En esta primera parte se establecen los propósitos del curso y se trata de formar conciencia en los profesores de la importancia de que sus estudiantes cuenten con recursos educativos accesibles, en español y ubicados en el contexto de sus objetivos de aprendizaje.

Se explica la conveniencia de contar con sistemas integrados, independientes y accesibles en la red y se exhorta a publicar sus materiales. Asimismo, se les menciona que el centro sobre el que girarán las actividades serán la herramientas de Google® que conforman un sistema integrado.

En seguida se les solicita abrir una cuenta de correo en Gmail® (http://www.gmail.com). Es de hacer notar que la mayoría de los profesores (independientemente del nivel de estudios en el que se desempeñen) ya tiene una cuenta de correo y que, en términos generales, no es de Gmail®. Algunos profesores se inconforman con esta situación, debido a que ya están muy familiarizados con la interface y las características de su lector de correo, pero se les explica que a lo largo de todo el curso utilizamos un sistema integrado conformado por las herramientas de Google®, así que, para usar esas herramientas, tarde o temprano tenemos que abrir una cuenta en Google® y que Gmail® es la herramienta de correo del sistema Google®. Además se hace énfasis en dos aspectos:

- 1. Todas las herramientas del sistema Google® pueden ser accedidas con la misma clave y contraseña, y
- 2. Una vez conectado a una de las herramientas del sistema, no es necesario volver a introducir la clave y contraseña para acceder a otra herramienta del mismo sistema.

Una vez superada esta situación, hemos notado que un gran número de profesores terminan por utilizar su cuenta de correo de Gmail® como su principal cuenta de correo.

En seguida, los participantes aprenden a leer, enviar y responder correo a través de Gmail® y envían un correo a su profesor para que éste integre el directorio de correos de todo el grupo y genere una lista de distribución para el mismo.

Como siguientes actividades se les enseña a añadir contactos, incluir una firma, generar listas de distribución, adjuntar archivos y organizar su correo a través de etiquetas.

Para finalizar esta unidad se pide a los profesores que diseñen una estrategia para la utilización del correo electrónico en su quehacer docente.

### Comunidades en Internet

Como actividad introductoria a esta unidad, se solicita a los profesores que lean el artículo *Foros de Discusión Electrónicos*<sup>1</sup> , desarrollado por los autores específicamente para profesores de enseñanza básica y se les pide que envíen a su profesor un comentario en un máximo de una cuartilla.

<sup>1</sup> Martínez Peniche, J. y Contreras, F.; Foros de Discusión Electrónicos; http://eae.ilce.edu.mx/foroselectronicos.htm [visitado el 30 de abril de 2009]

Es necesario hacer notar que en el caso de ciertas actividades existen diferencias de forma entre el curso presencial y el curso en línea, como en este caso en el cual los alumnos del curso presencial envían su comentario como un archivo adjunto de correo electrónico, en tanto que los estudiantes del curso a distancia simplemente lo depositan en su carpeta personal en la plataforma utilizada.

Posteriormente se invita a los profesores a participar en foros de discusión. Aquí también surgen diferencias de forma entre el curso presencial y el curso a distancia, pues a los alumnos del presencial se les sugiere participar en los foros temáticos del sitio "Enseñar a Enseñar",<sup>2</sup> en tanto que los estudiantes del curso en línea lo hacen en un foro creado específicamente para el curso en la plataforma utilizada.

También se ha creado un foro global para todos los egresados del módulo en el que desafortunadamente la participación no ha sido entusiasta.<sup>3</sup>

Como actividad opcional se sugiere a los profesores que consideren que pueden hacer uso de un foro para promover la discusión con sus alumnos o sus colegas, creen uno de forma sencilla con la herramienta Google Groups® (http:// groups.google.com/). Es de hacer notar que varios profesores han creado sus foros de discusión por esta vía.

Por último, se explica a los profesores que es posible utilizar Gmail® como un sistema de mensajería instantánea, lo que permite realizar conversaciones en tiempo real con otros usuarios de Gmail® que estén conectados en ese momento. Con esta actividad se hace énfasis en la utilidad de tener herramientas integradas, como en este caso en que se tiene la posibilidad de comunicación asincrónica (correo electrónico) y sincrónica (mensajería instantánea) con el mismo software.

Gmail® también ofrece la posibilidad de comunicación en audio y video para lo cual se debe instalar un software cliente por lo que esta actividad se considera optativa.

#### Publicación en Internet parte I

Para iniciar esta unidad se solicita a los profesores la lectura del artículo *Weblogs en Educación*<sup>4</sup> y se les pide que realicen un comentario en un máximo de una cuartilla.

En seguida, se les solicita que visiten diversos blogs educativos con objeto de que profundicen en las características y posibilidades educativas de la herramienta. Cabe mencionar que a los profesores de las nuevas generaciones del curso se les invita a visitar los blogs creados por los participantes de diplomados anteriores.

Una vez que los profesores han analizado varios blogs, se les insiste en que éstos están pensados para publicar actividades cronológicamente y que por lo tanto resultan muy útiles para llevar bitácoras de laboratorio o de actividades de campo.

Como siguiente paso, se pide a los profesores que creen un blog relacionado con sus actividades docentes, escribiendo una presentación del mismo en la que se establezcan claramente los propósitos. La herramienta de Google® para la creación de blogs es Blogger® (https://www.blogger.com/ start). Los participantes pueden notar que la clave y la contraseña que utilizan para acceder a Gmail® es la misma para acceder a Blogger® y que es la llave para todas las aplicaciones del sistema Google®.

Una vez creado el blog y publicada su presentación, se pide a los participantes que publiquen al menos un artículo relacionado con la temática de su blog y que, como siguiente paso, lo difundan enviando la dirección electrónica al foro del curso, al foro global, a sus listas de distribución y a sus profesores.<sup>5</sup>

Es posible acceder a los blogs de algunos profesores-alumnos, a través de la página de la Coordinación de Formación Docente, de la Secretaría de Extensión Académica de la Facultad de Química de la UNAM (http://www.cneq.unam.mx/).

#### Software social

Al comienzo de esta unidad se pide que los profesores lean el artículo *Software Social,*<sup>6</sup> desarrollado por los autores para profesores de enseñanza básica y se les solicita un comentario en una cuartilla.

En seguida se pide a los participantes que realicen comentarios en los blogs de sus compañeros o en el blog de prácticas del módulo presencial.

La siguiente actividad consiste en aprovechar las aplicaciones que actualizan periódicamente su información y que cuentan con aprovisionamientos (*feeds*) RSS o Atom con objeto de que siempre estemos informados de los nuevos artículos como es el caso de los blogs. La aplicación de Google® que permite esto es Google Reader® (http://www.google. com/reader). Así que se solicita a los estudiantes que se suscriban a través de Google Reader® a diversos servicios, como pueden ser periódicos diarios o los blogs de sus compañeros.

A continuación se habla de redes sociales como espacios de convivencia en Internet, que permiten buscar personas con intereses comunes y permanecer en contacto con ellas. Aunque la red social del sistema Google es Orkut® (http:// www.orkut.com/), esta red tiene muy poca penetración en México, donde son más populares Facebook® (http://www. facebook.com/) y Hi5® (http://www.hi5.com/). Así que se solicita a los profesores que se suscriban a las últimas redes men-

<sup>2</sup> http://eae.ilce.edu.mx/ [visitado el 30 de abril de 2009].

<sup>3</sup> Foro Enseñanza de las Ciencias en Entornos Tecnológicos, http://groups.google.com/group/entornos-tecnologicos [visitado el 30 de abril de 2009].

<sup>4</sup> Contreras, F.; Weblogs en educación, *Revista Digital Universitaria*, Vol. 5, 2004; http://www.revista.unam.mx/vol.5/num10/art65/ int65.htm [visitado el 30 de abril de 2009].

<sup>5</sup> El curso presencial ha desarrollado un blog de prácticas en la dirección: http://modulo7.blogspot.com/ [visitado el 30 de abril de 2009].

<sup>6</sup> Martínez Peniche, J. y Contreras, F.; Software Social; http://eae. ilce.edu.mx/softwaresocial.htm [visitado el 30 de abril de 2009].

cionadas, y que optativamente lo hagan a otras que consideren convenientes como Linkedin® (http://www.linkedin.com/).

Es importante señalar que la mayoría de los profesores participantes han escuchado acerca de Hi5®, pero muy pocos han oído hablar de Facebook® o de Linkedin®. Al parecer esto es debido a los grupos de edad de los estudiantes con los que trabajan, donde la popularidad de Hi5® es mayor, siendo Facebook® una red más orientada a estudiantes y egresados de las universidades y Linkedin® a profesionales en ejercicio.

Como siguiente actividad se sugiere a los profesores que busquen en Facebook® aplicaciones susceptibles de ser utilizadas en educación como es el caso, por ejemplo, de Traveller IQ Challenge®.

## Herramientas para la búsqueda de información en Internet

Aunque la mayoría de los profesores ha realizado búsquedas en Internet, lo han hecho de forma empírica y aleatoria. En esta sección se pretende que los profesores realicen búsquedas más precisas recurriendo a las opciones avanzadas de los buscadores y a otras fuentes y así poder obtener información más relevante, pertinente y en español para sus estudiantes.

No es necesario señalar que Google® (http://www.google. com.mx/) es uno de los buscadores de información más populares de Internet debido a que sus algoritmos de búsqueda se cuentan entre los más rápidos, eficientes y precisos de Internet. Así, se pide a los profesores que realicen búsquedas utilizando las funciones avanzadas o la búsqueda de imágenes útiles y pertinentes para sus estudiantes.

Además, se les hace ver que Google® tiene una herramienta especializada en búsquedas de carácter académico: Google Scholar® (http://scholar.google.com.mx/) y otra denominada Google Books® (http://books.google.com.mx/)® donde incluso se pueden encontrar libros en texto completo.

La siguiente actividad se refiere a la búsqueda de material en video a través de los servicios de Google®: Google Video® (http://video.google.com/) y YouTube® (http://www.youtube. com/) y se les enseña a los profesores a incrustar los videos encontrados en su blog.

Por último, se sugiere como actividad opcional a los profesores que cuenten con material en video de sus laboratorios, abrir una cuenta en YouTube® y subirlos. Destaca el caso del profesor de secundaria (7° a 9° grados) Miguel Bonilla, egresado del curso, cuyos recursos en YouTube®<sup>7</sup> fueron solicitados para su publicación por el Banco Internacional de Recursos Multimídia os Materiais Pedagógicos Digitais de Brasil.<sup>8</sup>

## Publicación en Internet parte II

Esta unidad comienza con el aprendizaje para la compartición de documentos a través de la herramienta Google Docs® (http://docs.google.com/) con la cual es posible realizar trabajo colaborativo compartiendo documentos de diversos tipos como son: textos, hojas de cálculo, presentaciones electrónicas, etc.

En seguida se pide a los profesores la creación de una página Web utilizando la herramienta Google Sites® (http://sites. google.com/) y que incorporen en ella documentos (que pueden ser subidos directamente desde Google Docs®), imágenes y videos (obtenidos directamente de Google Video® o de YouTube®).

Es relevante aclarar que en los cursos presenciales se utilizó la herramienta Google Page Creator® (http://pages.google. com/), que en cierta medida era más adecuada para los propósitos del curso, pero que dejó de recibir soporte por parte de Google® para concentrar sus esfuerzos en Google Sites®. De hecho, el curso presencial cuenta con una página de apoyo creada con Google Page Creator®.<sup>9</sup>

Google Sites® presenta algunas características interesantes que permiten compartirla y utilizarla como Wiki aunque su utilización no es tan intuitiva como lo era la de Google Page Creator®.

#### Integración

En esta unidad se pide a los profesores crear un portal personal a través de la herramienta iGoogle® (http://www.google. com.mx/ig), al que deberán integrar su bandeja de entrada de Gmail®, los marcadores de las páginas Web relacionadas con el curso, los grupos de Google® y los blogs a los que están suscritos y todas aquellas herramientas que consideren útiles para su trabajo, tales como calendarios, relojes, agendas, etc.

Como se ve, el diseño del portal personal se realiza mediante la incorporación de artilugios (*gadgets*) disponibles en la red, de tal manera que se sugiere a los participantes incorporar algunos de éstos, tanto a su blog, como a su página Web, con objeto de facilitar el aprendizaje de sus estudiantes.

Dado que muchos de los participantes incorporan a su página o blog contadores de visita, los cuales no dan información detallada, se les sugiere como actividad opcional la utilización de Google Analytics® (http://www.google.com/intl/ es/analytics/) para dar un seguimiento más profesional a la actividad de su sitio Web.

#### Temas adicionales parte I

En esta unidad se revisan tres herramientas más de Google®: Google Maps® (http://maps.google.es/), Google Earth® (http://earth.google.es/) y Google Chrome® (http://www. google.com/chrome); también se introduce el tema de los mundos virtuales en general y a Second Life® en particular.

Con respecto a Google Maps® se pide a los profesores que localicen el mapa donde se muestre la calle de su escuela o

<sup>7</sup> Bonilla, M.; Ciencias y Educación; http://www.youtube.com/ user/miboro007; [Visitado el 30 de abril de 2009]. 8 Comunicación personal. 14-09-08.

<sup>9</sup> Enseñanza de las Ciencias en Entornos Tecnológicos; http:// moduloentornos.googlepages.com/; [visitado el 30 de abril de 2009].

casa y que elijan cualquiera de las vistas que ofrece la herramienta (mapa callejero, con terreno o satelital) para incrustarlo en su blog como parte de la identidad del mismo o enviarlo por correo a sus compañeros. Cualquiera de las dos acciones deben notificarla a sus asesores.

En seguida se presenta Google Earth®, como una actividad opcional complementaria a la anterior y sumamente atractiva para la educación. Cuando el curso es presencial se pide a los profesores que atiendan la explicación de los asesores y que, si lo desean, exploren la herramienta en sus computadoras personales, dado que la aplicación requiere de la instalación de un software cliente, aunque gratuito, en una computadora.

Frente a grupo, los asesores involucran a los profesores en el ejercicio para ubicar una ciudad, escuela o casa, y después alternar la imagen obtenida de la Tierra, con la del mapa (con calles) y con la del cielo. Después navegan por todo el mundo ubicando la imagen satelital de cualquier ciudad, región o monumento sugeridos por los participantes.

Esta actividad genera entre los profesores mucha expectación y sorpresa al momento de ubicar su ciudad, pueblo o escuela pues argumentan que "sí existen en la red", aun en los casos más remotos, como las localidades dispersas en Oaxaca, cuando el mapa no tiene suficiente resolución y sólo se aprecian las carreteras. Durante la actividad, se pide a los estudiantes que imaginen el potencial de Google Earth® en su labor docente.

Para terminar con las herramientas de Google® se informa a los profesores que existe un navegador de Internet llamado Google Chrome®, el cual promete una mejor integración de las herramientas de este sistema, por lo que se sugiere, como actividad opcional, lo instalen en sus computadoras.

La unidad cierra con el tema opcional de mundos virtuales mostrando frente a grupo el programa Second Life® (http:// secondlife.com/). Los asesores explican brevemente cómo se genera una cuenta y cómo se obtiene un avatar, para después buscar alguna isla relacionada con los temas de la Ciencias, tales como el genoma o las células y teletransportarse hasta ella. Los alumnos observan las formas de interacción del usuario con los objetos y los escenarios.

#### Temas adicionales parte II

En esta unidad los profesores revisan diversos materiales educativos publicados en Internet que les permitan ir delineando su proyecto final. También aprenden las reglas básicas para crear una buena presentación electrónica y los pasos para publicarla en un blog.

Primero, los profesores exploran los portafolios electróni-

cos (*v.g.* en http://132.248.239.10/colima/portafolios.html) realizados por profesores en las emisiones pasadas del diplomado. Segundo, examinan un proyecto colaborativo elaborado por el Instituto Latinoamericano para la Comunicación Educativa (ILCE) para el programa Red Escolar se la Secretaría de Educación Pública (http://redescolar.ilce.edu.mx/redescolar/proyectos/ventana\_oto07), que involucra diversas tecnologías y formas de comunicación.

Tras estudiar las recomendaciones para elaborar una presentación electrónica de forma correcta, se pide a los profesores crear una cuenta en Slide Share® (http://www.slideshare. net), buscar una presentación útil para sus estudiantes y publicarla en su blog.

Finalmente, los alumnos deben elaborar una presentación electrónica con cinco diapositivas con la idea general de su proyecto de portafolio electrónico.

# Análisis de recursos para la educación basada en tecnología

En la última unidad del Módulo, se solicita una exploración e informe de la infraestructura tecnológica para la educación disponible por los profesores, a partir de una propuesta de análisis por capas de los recursos para la educación basada en tecnología elaborada por los autores.<sup>10</sup> Esta actividad pretende sensibilizar a los profesores de las posibilidades para enseñar su materia en entornos tecnológicos.

Para concluir el curso, los profesores deben revisar un resumen de lo aprendido para tener una visión integral del curso y de los usos de las aplicaciones ejercitadas.

# El curso en línea

El curso en línea fue desarrollado en Moodle® (http:// moodle.org/), que es un sistema de administración de cursos en línea (CMS-LMS) de fuente abierta y distribución libre y se encuentra alojado en la dirección: http://cea.quimicae. unam.mx/enlinea/, donde existe la posibilidad de solicitar una cuenta de visitante.

Para la impartición del curso en línea fue necesario desarrollar en texto todos los materiales y actividades, y realizar adaptaciones menores a algunas de ellas para ubicarlas en el contexto de un curso de este tipo. Así, por ejemplo, algunos temas obligatorios debieron volverse optativos y viceversa.

Afortunadamente, el desarrollo del curso en línea nos ha permitido llegar a comunidades muy aisladas, pero que cuentan con Internet satelital en los estados de Oaxaca y Quintana Roo.

## Resultados

A la fecha, el curso ha tenido cinco emisiones con un total de 10 grupos y 280 participantes, según se indica en la tabla 1.

Las tres primeras emisiones se realizaron en forma presencial, con un total de 177 profesores. En las emisiones a distancia el total de profesores en línea fue de 103.

La eficiencia terminal se presenta en la tabla 2.

Consideramos que la eficiencia terminal es bastante buena

<sup>10</sup> Martínez Peniche, J. y Contreras, F.; Análisis por capas de los recursos para la educación basada en tecnología; http:// moduloentornos.googlepages.com/an%C3%A1lisisderecursos; [visitado el 30 de abril de 2009].

#### **Tabla 1.** Emisiones del curso.

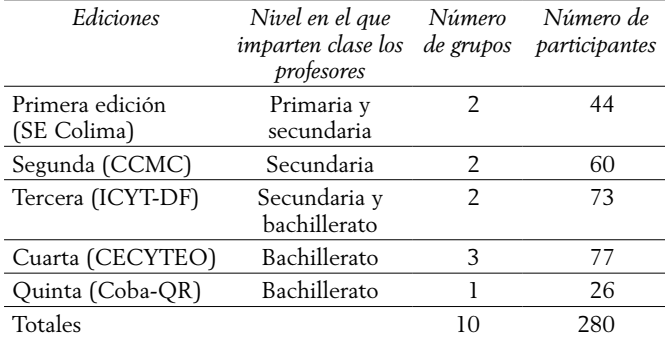

en términos generales a pesar de que la mínima calificación aprobatoria es de 8 sobre 10.

Existe un sesgo importante en el caso del CECYTE de Oaxaca, que es el único caso que no rebasa el 80% de eficiencia. Aquí es relevante señalar que la mayoría de los profesores participantes provenían de comunidades muy aisladas en las que el acceso a Internet era pobre, esporádico o de plano inexistente, de tal manera que un gran número de ellos realizaba sus actividades trasladándose a ciudades grandes los fines de semana con lo que su tiempo de dedicación al curso se reducía considerablemente. Algunos de los profesores que no acreditaron el curso han manifestado la voluntad de regularizarse durante una próxima emisión a distancia del mismo.

Aunque los datos no permiten realizar un análisis estadísticamente significativo, realizamos un comparativo entre las cifras para el curso presencial y las del curso a distancia con propósitos meramente indicativos (tabla 3).

La producción de los profesores se muestra en la tabla 4; como se ve en ésta, solamente dos profesores nunca abrieron su cuenta de correo en Gmail® lo que puede considerarse como una deserción, dado que es la primera actividad del curso.

Los números de blogs y sitios Web creados por los profesores indicarían que se cuenta con un buen número de materiales en español en Internet. Sin embargo, una revisión aleatoria de dichos sitios nos ha mostrado que solamente alrededor del 5% están activos y no han crecido en cuanto a la incorporación de nuevos materiales. Esta situación puede deberse a diversos factores, por ejemplo, recientemente en una charla a

**Tabla 3.** Comparativo entre cursos presencial y a distancia.

| Modalidad  | Número de<br>participantes | Aprobados<br>(8/10) | Porcentaje de<br>aprobación (%) |
|------------|----------------------------|---------------------|---------------------------------|
| Presencial | 177                        | 162                 | 91.52                           |
| En línea   | 103                        | 72                  | 69.90                           |
| Totales    | 280                        | 234                 | 83.57                           |
|            |                            |                     |                                 |

través de Gmail® con uno de los exalumnos del curso nos platicó que no usa el blog creado en el curso debido a que lo considera solamente una experiencia de aprendizaje, pero que ha creado alrededor de otros 15, la mayoría educativos, y algunos para la difusión de la secundaria en la que trabaja o las actividades sindicales. Es probable que muchos profesores hayan considerados sus sitios creados durante el curso como una simple práctica escolar y hayan creado otros para su práctica docente real.

Se sabe además, que para la presentación de los portafolios electrónicos que todos los estudiantes deben entregar al finalizar el diplomado ( http://www.cneq.unam.mx) los participantes hacen uso de las herramientas aprendidas durante el curso y los desarrollan en forma de blogs o sitios Web.

En seguida revisamos algunos aspectos relativos a la comunicación y el intercambio entre los profesores relacionados con el curso. En la tabla 5 se muestra el total de intercambios, es decir, todas aquellas participaciones por la vía del correo electrónico, mensajería instantánea con sus profesores y participación en foros relacionadas con el curso.

Parece quedar en evidencia la cuestión de que hay un mayor número de intercambios cuando el curso es a distancia. Considerando que el caso de Oaxaca es atípico debido a las dificultades en las comunicaciones y tomando solamente en cuenta el caso de Quintana Roo, podemos considerar que las comunicaciones en un curso en línea triplican las de un curso presencial.

Quizás el aspecto más rescatable en el tema de las comunicaciones es el de que los alumnos del curso mantienen comunicación entre ellos y con sus asesores a través de múltiples vías (correo electrónico, mensajería instantánea, redes

**Tabla 4.** Producción de los profesores.

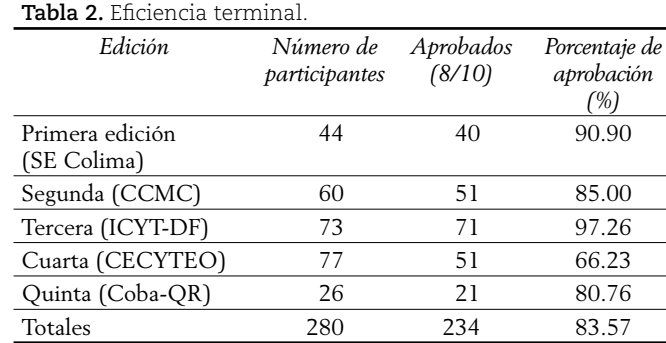

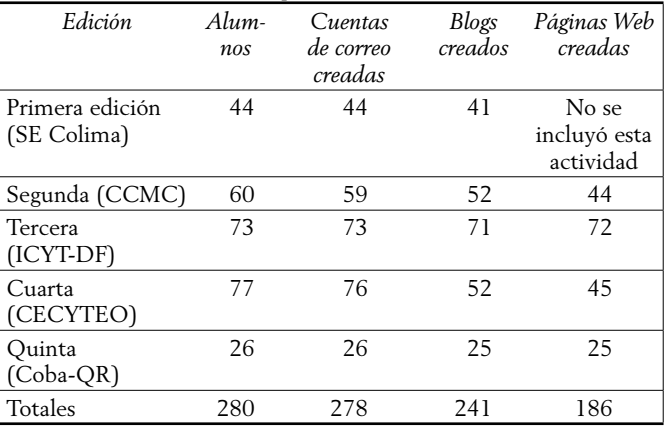

**Tabla 5.** Intercambios por correo electrónico.

| Edición                     | Alumnos | Inter-<br>cambios | Promedio<br>por alumno |
|-----------------------------|---------|-------------------|------------------------|
| Primera edición (SE Colima) | 44      | 467               | 10.61                  |
| Segunda (CCMC)              | 60      | 816               | 13.60                  |
| Tercera (ICYT-DF)           | 73      | 822               | 11.26                  |
| Cuarta (CECYTEO)            | 77      | 1219              | 15.83                  |
| Quinta (Coba-QR)            | 26      | 870               | 33.46                  |
| Totales                     | 280     | 4194              | 14.97                  |

sociales, etc.) de tal manera que se puede pensar en que se ha formado un vínculo más allá de la inmediatez del curso.

Por último, es necesario hacer notar que la Coordinación de Formación Docente, de la Secretaría de Extensión Académica de la Facultad de Química de la UNAM cuenta con las evaluaciones del curso y de los ponentes a niveles cualitativos en las que se observa un alto grado de satisfacción por parte de los participantes.

#### Conclusiones

Aunque los números aún son bajos como para establecer con precisión los alcances de este tipo de experiencia e incluso para realizar análisis estadísticos formales, existen algunos aspectos interesantes que vale la pena comentar.

Se ha mostrado a los profesores que la Internet actual permite publicar a cualquier persona y ellos han demostrado su capacidad para hacerlo, con las herramientas conocidas durante el curso. Además, consideramos que los profesores logran desarrollar las habilidades y la confianza para acercarse y utilizar las nuevas herramientas que aparecen a diario en la Internet.

Asimismo, los profesores han hecho conciencia sobre

la necesidad de contar con mayores recursos en español en la red y de que ellos deben publicar material educativo útil, pertinente y en contexto para sus estudiantes.

Por otra parte, los profesores han manifestado su confianza en que, a través del dominio de las herramientas informáticas y de comunicación, particularmente las redes sociales, se acercarán más a sus estudiantes, tanto por la posibilidad de conocerlos mejor, como por la de utilizar los códigos comunicativos cada vez más ubicuos entre la comunidad estudiantil.

El curso tiene una eficiencia terminal muy razonable y los participantes quedan satisfechos con los contenidos y el desempeño de los ponentes, lo que ha hecho del curso un módulo altamente recomendando en cualquier diplomado de enseñanza de las Ciencias impartido por la Facultad de Química.

Consideramos que este curso es sólo un primer paso de muchos que hay que dar para lograr el impacto masivo que la educación en México requiere. Será necesario convencer a las autoridades educativas de la necesidad de este tipo de enfoques y evitar que sean confundidos con la capacitación en habilidades digitales genéricas.

#### Agradecimientos

Los autores agradecen a la maestra Luz Castañeda, coordinadora del Programa Hábitat Puma de la Dirección General de Servicios de Cómputo Académico de la UNAM, el haber impartido parte de la segunda emisión del diplomado, además de fungir como tutora de uno de los grupos de la cuarta emisión que se impartió en línea.

JRMP desea agradecer a la maestra Cristina Rueda, Coordinadora de Formación Docente de la Secretaría de Extensión Académica de la Facultad de Química de la UNAM, habernos solicitado el desarrollo y la impartición del curso.